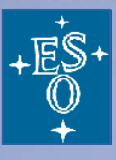

# **The CRIRES Data Reduction Challenges**

### Yves Jung, Paul Bristow

yjung@eso.org

**Extension 2 header**

**Exte** 

### **CRIRES Instrument Specificities CRIRES Data**

- **CRIRES is CRyogenic high-resolution InfraRed Echelle Spectrograph**
- **CRIRES is located at the Nasmyth focus A of UT1 (Antu)**
- **CRIRES can boost all scientific applications aiming at fainter objects, higher spatial (extended sources), spectral and temporal resolution.**
- **Mosaic of four Aladdin III InSb arrays providing an effective 4096 x 512 focal plane detector array**
- **Adaptive Optics with MACAO**

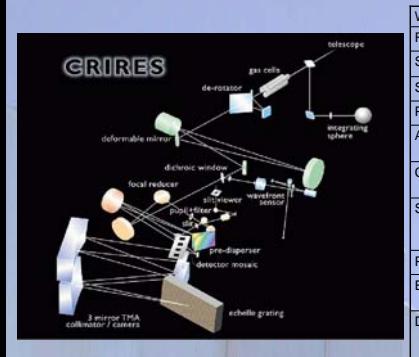

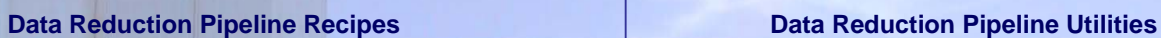

- 
- 
- Calibration Recipes:<br>• crires\_spec\_dark: Produces the dark calibration file<br>• crires\_spec\_detectrans: Compute photometric transfer function ror each detector<br>• crires\_spec\_detectrans: Compute the wavelength calibration wit

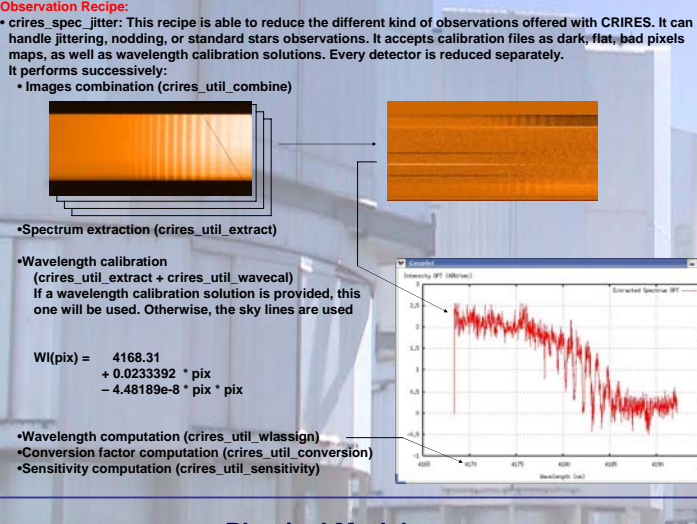

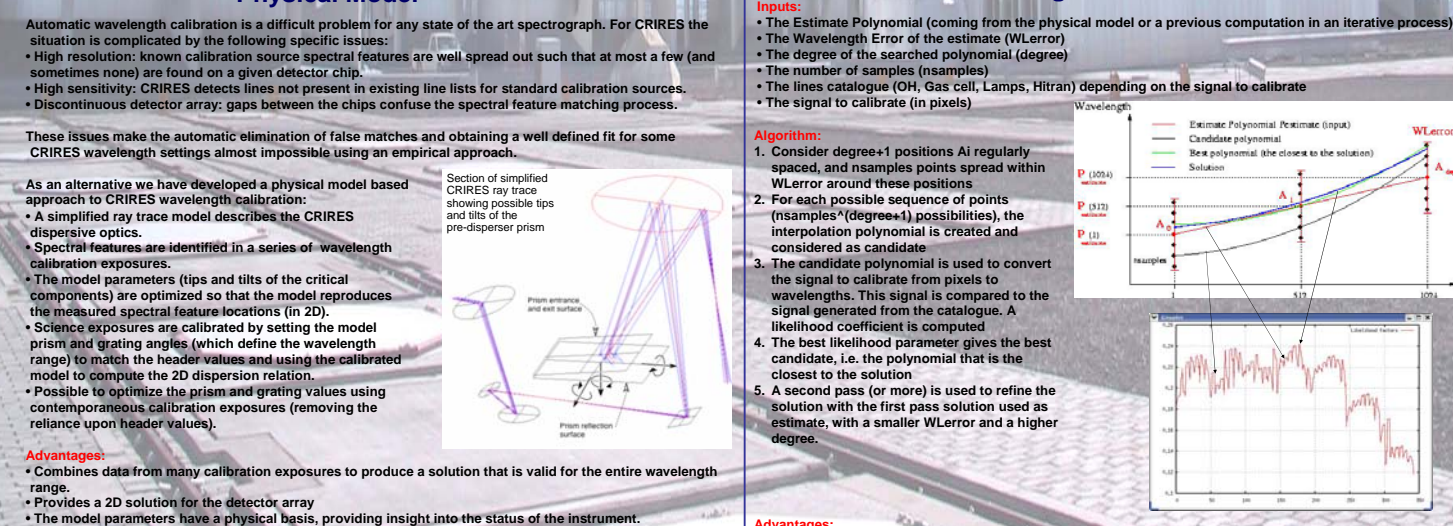

*The modeling approach will be discussed in greater detail by Paul Bristow during the "Data Flow and Data Reduction Software" session.*

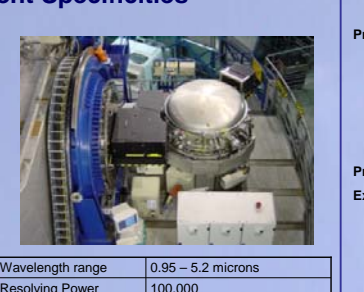

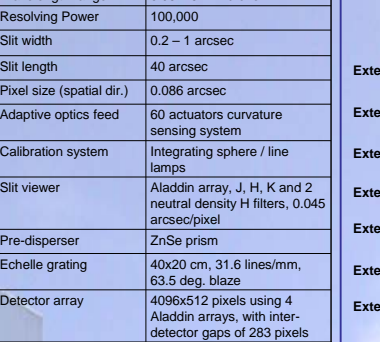

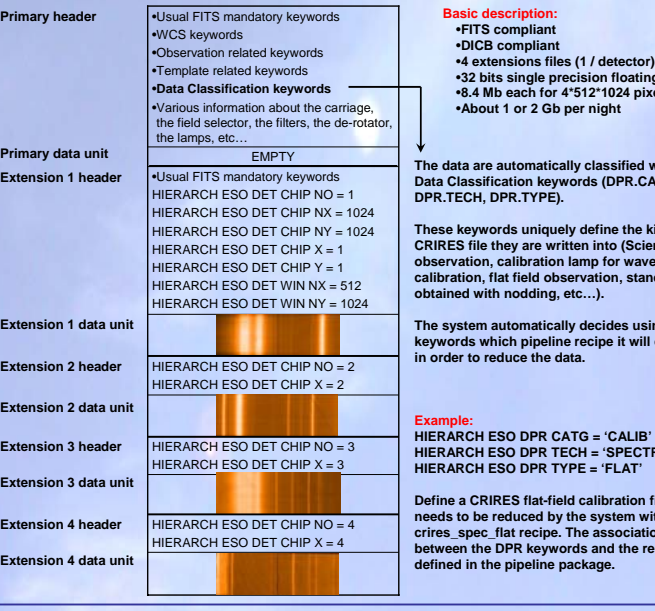

**The different utilities allow a flexible data reduction, and a better control of the intermediate products** 

### **Main utilities:**

- **crires\_util\_combine:**  Science observations images combination (nodding and jitter are handled)
- **crires\_util\_extract:**
- Optimal and Rectangular spectrum extractions **crires\_util\_wlcalib:**  Wavelength Calibration using a lamp, emission lines or a gas cell and the proper catalogue

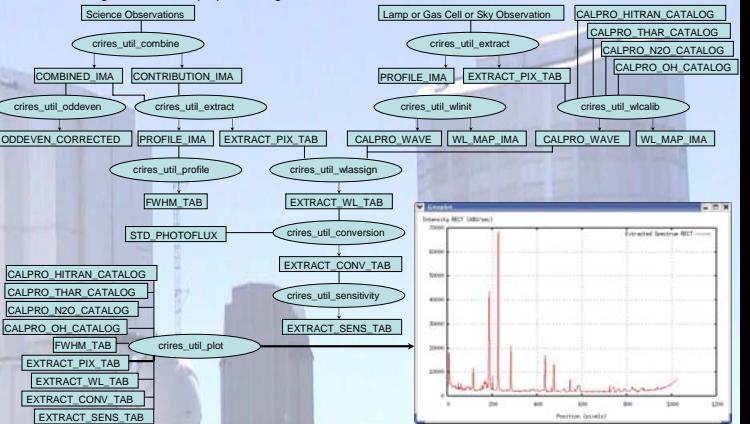

## **Physical Model Wavelength Calibration**

•**32 bits single precision floating point** •**8.4 Mb each for 4\*512\*1024 pixels** •**About 1 or 2 Gb per night The data are automatically classified with the Data Classification keywords (DPR.CATG, DPR.TECH, DPR.TYPE). These keywords uniquely define the kind of CRIRES file they are written into (Science observation, calibration lamp for wavelength calibration, flat field observation, standard star obtained with nodding, etc…). The system automatically decides using those keywords which pipeline recipe it will execute in order to reduce the data. HIERARCH ESO DPR CATG = 'CALIB' HIERARCH ESO DPR TECH = 'SPECTRUM' HIERARCH ESO DPR TYPE = 'FLAT' IRES flat-field calibration file that** 

**needs to be reduced by the system with the crires\_spec\_flat recipe. The association between the DPR keywords and the recipes is defined in the pipeline package.**

**Main intermediate products:** • **COMBINED\_IMA:** The combined image • **CALPRO\_WAVE:** The wavelength calibration solution

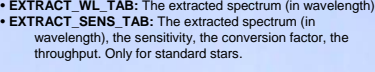

WI error

**INTIN** 

its in

Advantages:<br>• The method is very generic. It is used for CRIRES and SOFI. It will be used for ISAAC, NACO and VISIR,<br>• The best likelihood factor gives a good idea of the quality of the final calibration<br>• There is no line